# **ANALISIS SENTIMEN PADA** *E-LEARNING* **UNIVERSITAS XYZ MENGGUNAKAN METODE** *NAÏVE BAYES CLASSIFIER* **DAN**  *SUPPORT VECTOR MACHINE*

# **Jose Fernando1) dan Fathoni<sup>2</sup>**

1, 2) Fakultas Ilmu Komputer, Universitas Sriwijaya Jalan Palembang-Prabumulih KM.32,Indralaya,Ogan Ilir, Sumatera Selatan e-mail[: joseyap123@gmail.com](mailto:penulis.pertama@email.com)<sup>1</sup>, [fathoni@unsri.ac.id](mailto:fathoni@unsri.ac.id) <sup>2)</sup>

# **ABSTRAK**

Pandemi covid-19 membuat para mahasiswa dan dosen harus melaksanakan belajar mengajar dari rumah. Maka dari itu, Universitas XYZ memfokuskan para mahasiswa untuk menggunakan *e-learning*. *E-learning* yang telah berjalan dan digunakan oleh para mahasiswa harus dievaluasi agar kegiatan belajar mengajar dapat berjalan dengan baik evaluasi dapat dilakukan dengan mengumpulkan opini berdasarkan fitur e-learning Universitas XYZ dari mahasiswa melalui kuesioner. Opini penilaian mahasiswa dapat dianalisis menggunakan metode klasifikasi yaitu metode *Naïve Bayes* dan *Support Vector Machine* sebagai perbandingan. Tahapan penelitian diawali pengumpulan data, *preprocessing* data, pelabelan dengan menggunakan *polarity*, menghitung frekuensi yang sering muncul dari per fitur *e-learning* nya ,dan menghitung akurasi dari model *Complement Naïve Bayes* dan *Support Vector Machine*. Hasil penelitian yang dilakukan terhadap 1995 *dataset testing* menghasilkan opini mahasiswa yang bernilai positif sebanyak 1289 opini, bernilai negatif 372 opini, dan bernilai netral 364 opini. Diperkuat dengan perbandingan hasil akurasi model *Complement Naive Bayes* dan *Support Vector Machine*. Dimana *Complement Naïve Bayes* sebesar 89%, *recall* sebesar 85,3%, *precision* sebesar 85%, dan *f1-score* sebesar 85%. Sedangkan hasil dari algoritma *Support Vector Machine* yang hasil akurasi model nya dibawah 11,1 % dari *Complement Naïve Bayes* yaitu hanya 74,46%. Hasil ini mengindikasikan bahwa dari 12 fitur *e-learning* Universitas XYZ, 8 fitur bernilai opini baik, 2 fitur memiliki opini kurang baik, dan 2 fitur memiliki opini netral.

*Kata Kunci: E-Learning*, Kuesioner, *Naïve Bayes*, Sentimen Analisis, *Support Vector Machine*

# **SENTIMENT ANALYSIS ON E-LEARNING UNIVERSITY XYZ WITH NAÏVE BAYES CLASSIFIER METHOD**

# **Jose Fernando1) and Fathoni2)**

<sup>1, 2)</sup>Computer Science Faculty, Sriwijaya University Jalan Palembang-Prabumulih KM.32,Indralaya,Ogan Ilir, Sumatera Selatan e-mail: <u>joseyap123@gmail.com</u><sup>1</sup>, <u>fathoni@unsri.ac.id</u><sup>2)</sup>

# **ABSTRACT**

The covid-19 pandemic forced students and lecturers to carry out teaching and learning from home. Therefore, XYZ University focuses its students on using e-learning. E-learning that has been running and used by students must be evaluated, so that teaching and learning activities can run well. Evaluation can be done by collecting opinions based on the features of XYZ University E-learning on students through questionnaires. All opinions can be analyzed using classification method called Naïve Bayes and Support Vector Machine for comparison. The research started by collecting data, preprocessing data, labeling using polarity, calculating the frequency that often from each e-learning feature, and calculating the accuracy of the Complement Naïve Bayes model and Support Vector Machine model. The research results conducted on 1995 dataset testing, in student opinions with 1289 positive values, 372 negative values, and 364 neutral values. Reinforced by the comparison result of Complement Naive Bayes and Support Vector Machine. When Complement Naïve Bayes model accuracy of 89%, recall 85,3%, and the f1-score 85%. While Support Vector Machine accuracy is lower 11,1% than Complement Naïve Bayes Model with only 74,4%. These results indicate that of the 12 features on XYZ University E-learning, 8 features have a good opinion, 2 feature have a bad opinion, and 2 feature have a neutral opinion.

*Keywords:* E-Learning, Sentiment Analysis, Naïve Bayes, Questionnaire, Support Vector Machine

# I. PENDAHULUAN

ENTIMEN sentimen sering diungkapkan dari zaman dahulu. Ketidakadaannya internet membuat orang orang menyampaikan sentimen secara lisan ataupun tertulis. Misalnya dari sebuah tulisan dikertas,dan ENTIMEN sentimen sering diungkapkan dari zaman dahulu. Ketidakadaannya internet membuat orang<br>daun. Sentimen menjadi sebuah peranan penting dari aktivitas manusia, sentiment sering sekali terdapat<br>pada oranisasi untuk meng pada organisasi untuk mengetahui konsumen. Saat adanya kampanye pemilihan pemerintahan juga dibutuhkan sentimen dari masyarakat. Bahkan, orang yang sedang dalam masalah akan meminta saran dari teman dan

### JUTI: Jurnal Ilmiah Teknologi Informasi – Volume 21, Nomor 2, Juli 2023: 81 – 97

keluarga secara langsung [1].

Berdasarkan Surat Edaran Nomor 15 Tahun 2020 Tentang Pedoman Penyelenggaraan Belajar Dari Rumah Dalam Masa Darurat Penyebaran *Corona Virus D/Sease* (COVID-19) menyatakan bahwa kegiatan belajar tetap dilaksanakan dengan metode belajar jarak jauh daring/luring dilaksanakan sesuai dengan pedoman surat edaran ini.[2]

Maka dari itu, pandemi *Covid-19* membuat kegiatan belajar mengajar menjadi terbatas. Para mahasiswa dan dosen menjadi tidak bisa bertemu secara tatap muka sehingga kegiatan belajar mengajar dilakukan menggunakan *E-learning.* Para mahasiswa di Universitas XYZ pun semua menggunakan E-Learning. Dengan kewajiban penggunaan *e-learning,* kualitas dan kesiapan dari *e-learning* itu sendiri sangat mempengaruhi hasil proses pembelajaran. Dalam penelitian [3], manfaat e-learning sangat banyak dimana para mahasiswa dapat mengakses materi walau tempatnya jauh dan mahasiswa dapat mengulang kembali materi yang menurut mereka kurang pahami. *E-learning* pada masa pandemi juga mengurangi beban biaya orang tua seperti kendaraan, uang saku, dan sebagainya. Sehingga kesiapan *e-learning* sangat diperlukan untuk para mahasiswa dan dosen. Karena jika tidak berjalan dengan baik maka kegiatan belajar akan terhambat. Maka dari itu, hal ini menjadi bagian motivasi untuk menganalisis opini dari para mahasiswa selama menggunakan *e-learning* Universitas XYZ. Pengalaman pribadi yang dialami oleh peneliti saat menggunakan e-learning XYZ seperti gangguan koneksi, lemot saat akses ke e-elearning, tidak ada notifikasi absen, dan bigbluebutton(sejenis video conference) yang ada di Universitas XYZ sering terjadi gangguan.

Dalam upaya untuk mengetahui opini/sentimen para mahasiswa Universitas XYZ dilakukanlah survei dengan menggunakan kuesioner. Berdasarkan penelitian[4]. Kuesioner adalah cara pengumpulan data yang dilakukan dengan memberikan beberapa pertanyaan yang berhubungan dengan topik tertentu. Menurut Sugiyono (2017:142) kuesioner merupakan metode pengumpulan data yang dilakukan dengan cara memberi seperangkat pertanyaan atau pernyataan tertulis kepada responden untuk dijawabnya. Hasil kuesioner akan dianalisis apakah sentimen tersebut itu positif atau negatif dengan menggunakan metode *naive bayes*.

*Naïve bayes* dikembangkan oleh ilmuwan yang Bernama Thomas Bayes dari Inggris pada tahun 1702-1761. Thomas bayes sendiri belajar bagaimana cara mendistribusi parameter probabilitas dari distribusi binomial. metode naïve bayes ini sederhana namun lebih efektif digunakan dalam hal melakukan proses klasifikasi, serta tingkat akurasinya tinggi dalam klasifikasi teks[5][6]. *Naïve bayes* juga terbukti cocok dengan database yang besar karena memiliki kecepatan dan akurasi tinggi[6].

*Support vector machine* adalah metode yang memiliki kemampuan generalisasi dalam mengklasifikasikan suatu *pattern*. *Support vector machine* juga merupakan metode dalam machine learning yang bekerja dengan prinsip *Structural Risk Minimization (SRM*) dengan tujuan menemukan *hyperplane* terbaik yang memisahkan dua buah class pada *input space*.[7]

Penelitian mengenai analisis sentimen telah banyak dilakukan sebelumnya menggunakan algoritma klasifikasi. Adapun teknik klasifikasi yang digunakan meliputi *Naïve Bayes* dan *Support vector machine* [8][9]. mengevaluasi menggunakan kuesioner sebagai media pengumpulan data [6] dan evaluasi terhadap fasilitas kampus menggunakan algoritma *support vector machine* [7]. Dengan membandingkan 2 metode klasifikasi yaitu *Naïve Bayes* dan *Support Vector Machine*. Hasil yang didapat dapat dibandingkan dan dipilih mana yang terbaik untuk data opini mahasiswa universitas XYZ. Namun masih sedikit yang membahas mengenai penggunaan *e-learning* dikampus sehingga penelitian ini sangat cocok dilakukan dikarenakan juga masa pandemi sehingga penggunaan *e-learning* menjadi sangat tinggi.

### II. PENELITIAN TERDAHULU

Metode *Naïve Bayes Classifier* merupakan suatu metode klasifikasi statistik yang bisa digunakan untuk memprediksi sebuah probabilitas keanggotaan kelas, seperti probabilitas bahwa sampel yang ada merupakan bagian dari kelas tertentu. *Naive Bayes Classification* adalah metode klasifikasi berdasarkan Teorema Bayes dengan asumsi independensi di antara para prediktor. *Naive Bayes Classifier* digunakan untuk memprediksi peluang di masa depan berdasarkan pengalaman yang ada sebelumnya oleh karena itu disebut Teorema Bayes [10]. Metode ini sangat cocok untuk data yang berjumlah kecil. Sedangkan *Support Vector Machine* adalah metode klasifikasi dan regresi yang umumnya dipakai untuk masalah *linear* dan *non linear*[11]. *SVM* juga memiliki kelebihan dengan data yang sedikit dapat membuat model klasifikasi yang baik[12].

Penelitian tentang aplikasi *fintech* Indonesia yang menggunakan *naïve bayes* [8]. Disini data didapat dari review aplikasi *fintech* di Indonesia.Terdapat 2 data set yaitu A dan B. Data set A berisi review aplikasi berbahasa Indonesia dan inggris sedangkan data set B berisi review aplikasi Bahasa Indonesia. Didapat metode *naïve bayes* cocok pada review aplikasi berbahasa indonesia dan berbahasa inggris.

Kemudian penelitian selanjutnya sama sama mengenai kepuasan namun sedikit berbeda objeknya. Pada penelitian yang diteliti adalah kepuasan mahasiswa pada layanan dan fasilitas kampus Universitas Telkom. Metode pengambilan data juga diambil dengan kuesioner. Dalam penelitian ini menggunakan *Support Vector Machine* digunakan sebagai evaluasi terhadap fasilitas yang ada di kampus agar menjadi lebih baik lagi sehingga dapat meningkatkan kepuasan mahasiswa [7].

Penelitian selanjutnya adalah penelitian yang cukup mirip dengan menggunakan objek sistem daring pada masa pandemi, data diambil dengan kuesioner dan dianalisis dengan Metode *Naïve Bayes Classifier* dan *Lexicon Based*[6]. Dalam penelitian ini data diambil melalui kuesioner dengan memberikan 6 pertanyaan. Didapat sebanyak 265 jawaban sehingga diperoleh 1590 jawaban. Hasil pengujian didapat akurasi sebesar 53,8%. Hasil pengujian masih kurang baik. Penelitian selanjutnya adalah terdapat beberapa penelitian menggunakan kuesioner terhadap performa dosen namun, dengan 3 metode penelitian berbeda yaitu *Naïve Bayes Classifier(NBC), Support Vector Machine (SVM),* dan *K-Means Clustering*. Dimana didapat masing masing akurasinya adalah 73,9%, 82%, dan 88%.[5][13][14]

## III. METODE PENELITIAN

# A. Metode Penelitian

Metode penelitian yang dipakai dalam penelitian ini adalah metode kuantitatif yang mana penulis akan menyebarkan kuesioner yang digunakan untuk mengetahui sentimen positif dan negatif yang bisa dijadikan bahan evaluasi terhadap pengembangan *E-Learning* Universitas XYZ.

B. Desain Penelitian

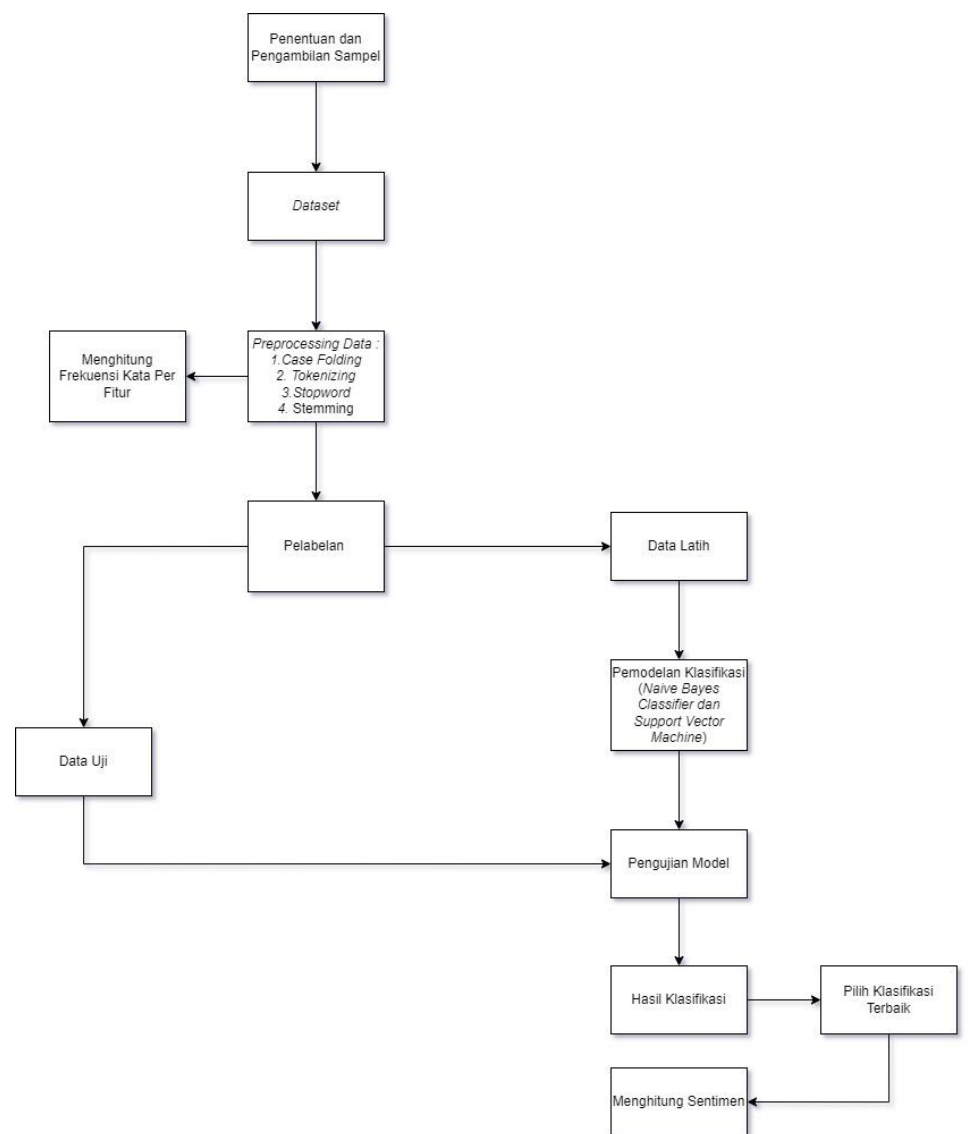

Gambar 1. Tahapan Penelitian

1. Menentukan populasi dan sampel dalam penelitian dimana populasi adalah mahasiswa Universitas XYZ yang menggunakan *E-Learning* Universitas XYZ. Dan sampel diambil dengan metode *sample random sampling*.

- 2. Setelah data sampel didapatkan data sampel diubah menjadi file excel ataupun .csv yang akan menjadi dataset dari penelitian ini.
- 3. Kemudian dilakukan processing data untuk membuat teks agar menjadi lebih terstruktur yang meliputi 4 tahapan yaitu *case folding, tokenizing, stopword,* dan *stemming*.
- 4. Setelah dilakukan preprocessing akan dilakukan pengecekan frekuensi kata per fiturnya.
- 5. Kemudian dilakukan pelabelan dengan library python yaitu library Polarity.
- 6. Setelah selesai maka didapat data yang siap diujikan. Kemudian data tersebut dibagi menjadi 2 yaitu data latih (70%) dan data uji (30%).
- 7. Kemudian dilakukan pembuat model klasifikasi *naïve bayes* dan *Support Vector Machine* dengan data latih agar hasil dari pelabelan semakin meyakinkan dari tingkat kebenaran perhitungannya.
- 8. Dengan model klasifikasi yang telah dibuat kemudian dilakukan penginputan data uji untuk menguji model yang telah dibuat sehingga didapat *accuracy, recall,* dan *precision.*
- 9. Setelah selesai dapat dilihat berapa jumlah data memiliki sentimen positif, netral, dan negatif saat model klasifikasi terbaik diuji. Positif adalah nilai kalimat yang memiliki kebenaran dan condong bernilai positif. Negatif memiliki nilai yang tidak benar dan kalimat condong negative. Apabila beban keduanya sama maka dari itu bersifat netral. Netral sendiri pada kalimat bersifat abu abu dan kurang jelas arahnya.

## C. Model yang Digunakan

Model yang digunakan dalam penelitian ini adalah naïve bayes classifier dan *support vector machine*. Menurut penelitian [10] naïve bayes classifier dan *support vector machine* ini bertujuan untuk melakukan klasifikasi dengan mengindentifikasikan kata dari teks yang diberikan berdasarkan label yaitu positif, netral, dan juga negatif. Penulis sendiri menggunakan dua metode sekaligus ini dalam mengklasifikasi sentimen E-Learning yang diberikan para mahasiswa Universitas XYZ yang diambil dari kuesioner. Penulis akan melakukan pengujian untuk mendapatkan hasil accuracy, recall, dan precision. Serta memilih mana model yang lebih cocok terhadap data opini mahasiswa universitas XYZ.

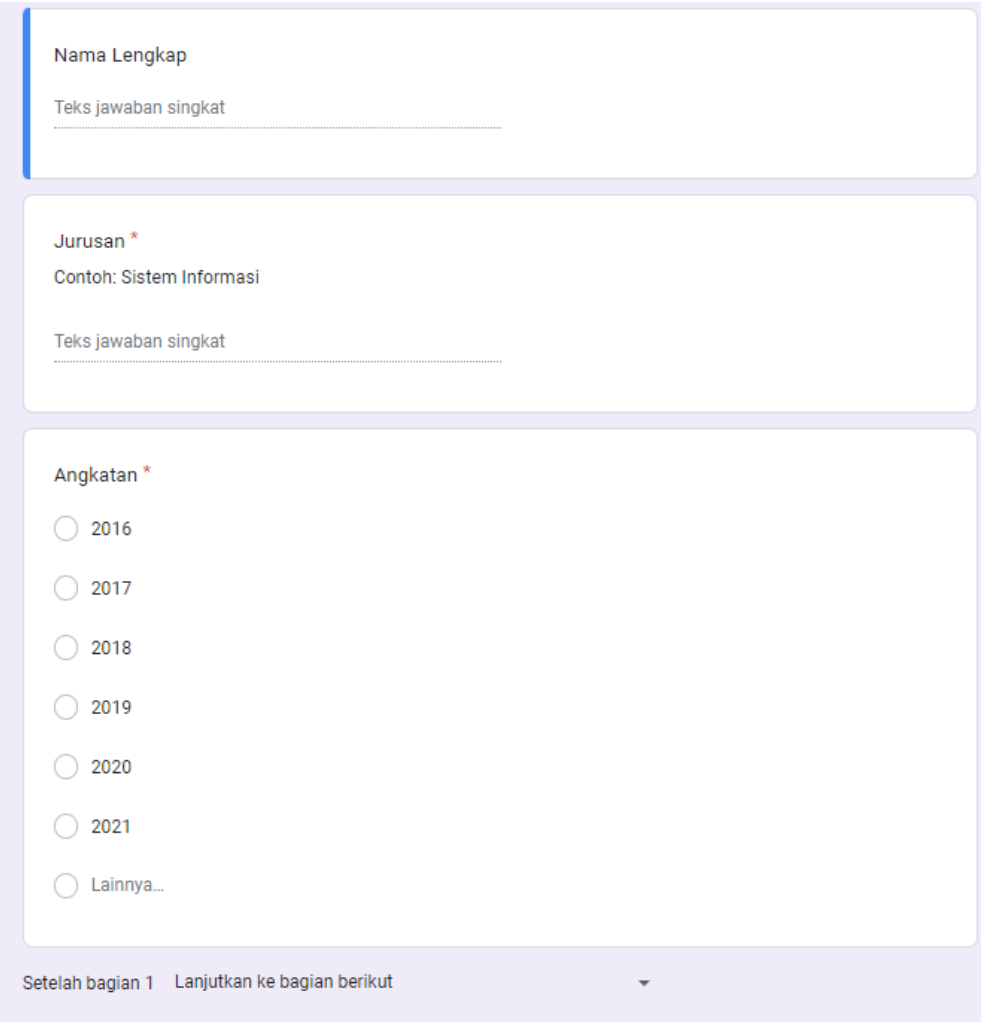

Gambar 2 Kuesioner *Form* Pribadi.

Fernando dan Fathoni — Analisis Sentimen Pada *E-Learning* Universitas XYZ menggunakan Metode *Naïve Bayes Classifier*

# IV. HASIL DAN PEMBAHASAN

### 1. Pengumpulan Data

 Dalam pengumpulan data opini terhadap *e-learning* Universitas XYZ dimana peneliti tidak menggunakan *crawling* yang pada umumnya dilakukan saat ingin mencari sentiment. Dikarenakan data twitter yang sedikit, peneliti memutuskan untuk menggunakan kuesioner yang dibagikan kepada para mahasiswa Universitas XYZ. Kuesioner ini hanya memuat 3 data pribadi yaitu nama lengkap, jurusan, dan angkatan. Nama lengkap juga tidak harus diisi. Namun, untuk jurusan dan angkatan harus diisi.

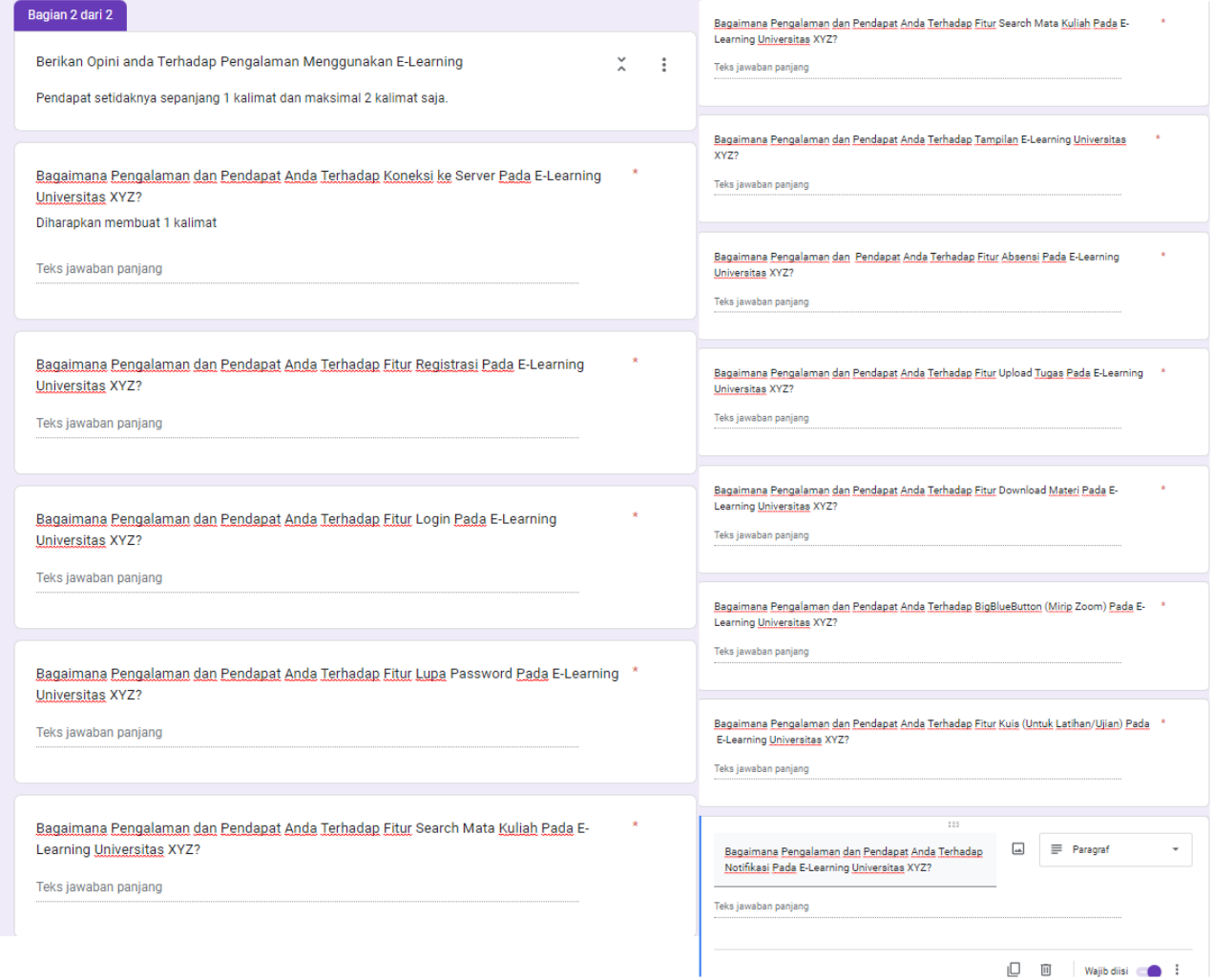

#### Gambar 3 Kuiesioner Pertanyaan Per Fitur

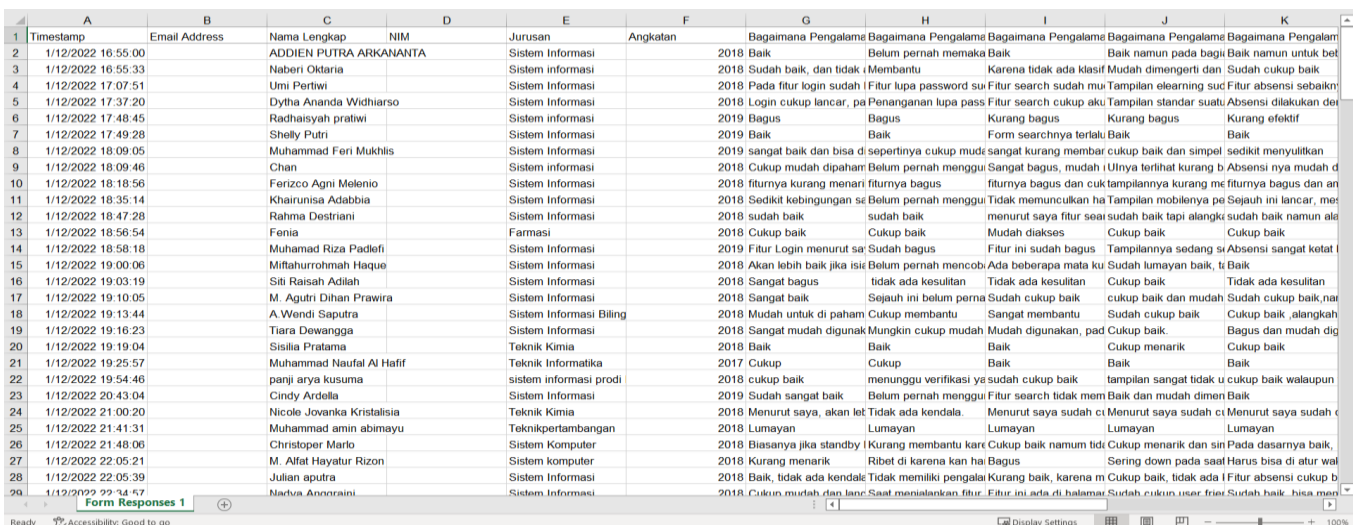

Gambar 4 Hasil Excel dari Opini Mahasiswa

 Kuesioner terbagi menjadi 12 fitur yang akan diberikan sentimen oleh para mahasiswa, yang dimana 12 fitur tersebut adalah mengenai *login*, lupa password, *search* mata kuliah, tampilan, absensi, *upload, download*, bigbluebutton, notifikasi, kuis, registrasi, dan koneksi ke server.

# 2. *Preprocessing Data*

*Preprocessing data* dilakukan setelah mendapatkan data sentimen dimana dibagi menjadi 4 tahap yaitu *case folding*, *tokenizing*, *stopword*, dan *stemming*.

*1. Case Folding*

Data yang telah didapat dilakukan *case folding* yang bertujuan untuk mengubah huruf menjadi huruf kecil. Case folding juga mengganggap karakter lain seperti tanda baca dan spasi dianggap sebagai delimiter. Delimiter adalah karakter karakter yang bertujuan untuk memisahkan teks.

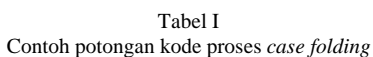

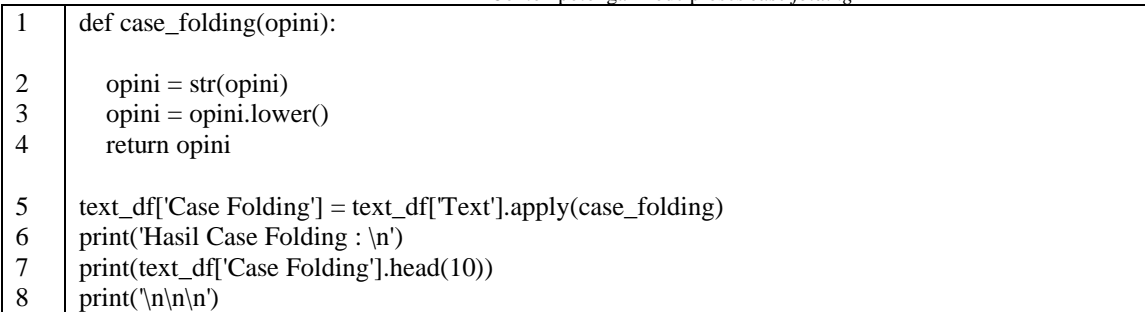

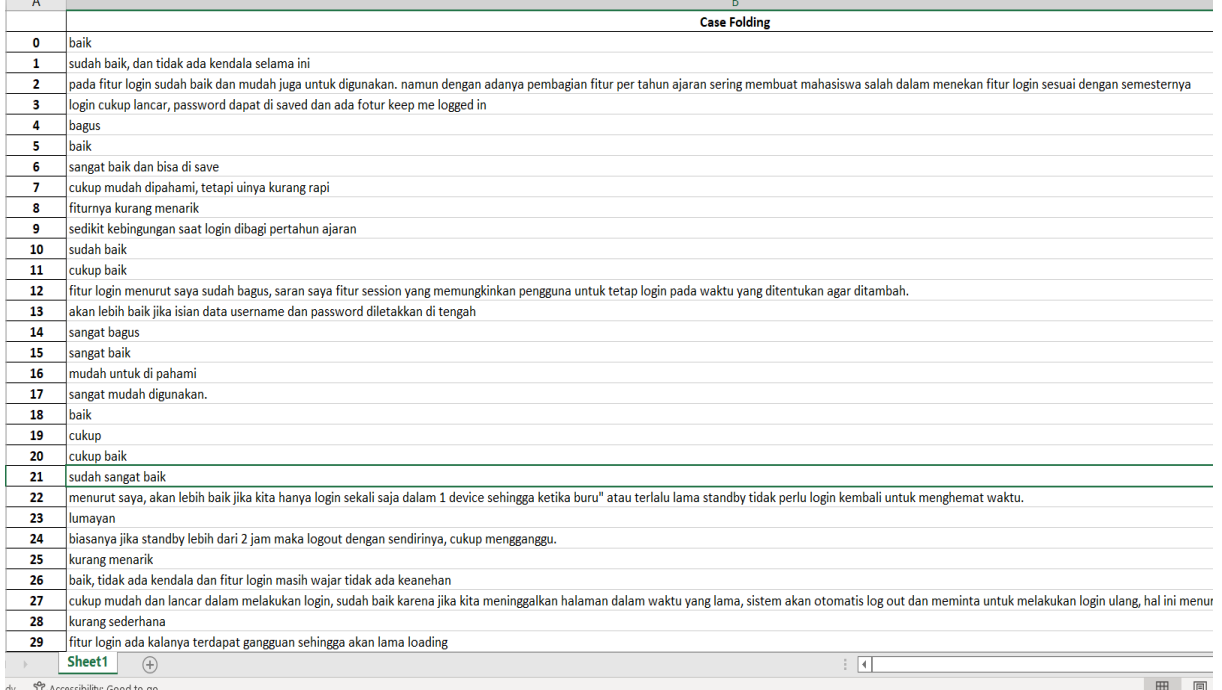

Gambar 5 Hasil *Case Folding* di Excel Tabel II

Contoh potongan proses *tokenizing*

1 2 3 4 5 6 7 8 9 10 def tokenizing(opini):  $opini = re.sub(r''\s+", "", str(opini))$  $opini = re.sub(r''\d+", " ", str(opini))$  $opini =$ re.sub('"'," ", opini) opini = re.sub(r"\b[a-zA-Z]\b", "", str(opini)) opini = re.sub(r"[ $\wedge w \$ s]", "", str(opini)) return opini text df['Hasil Token Sebelum Pisah Kalimat'] = text df['Case Folding'].apply(tokenizing) text\_df['Hasil Tokenizing'] = text\_df['Hasil Token Sebelum Pisah Kalimat'].apply(lambda x: x.split()) print(text\_df['Hasil Tokenizing'].head(10))

#### Fernando dan Fathoni — Analisis Sentimen Pada *E-Learning* Universitas XYZ menggunakan Metode *Naïve Bayes Classifier*

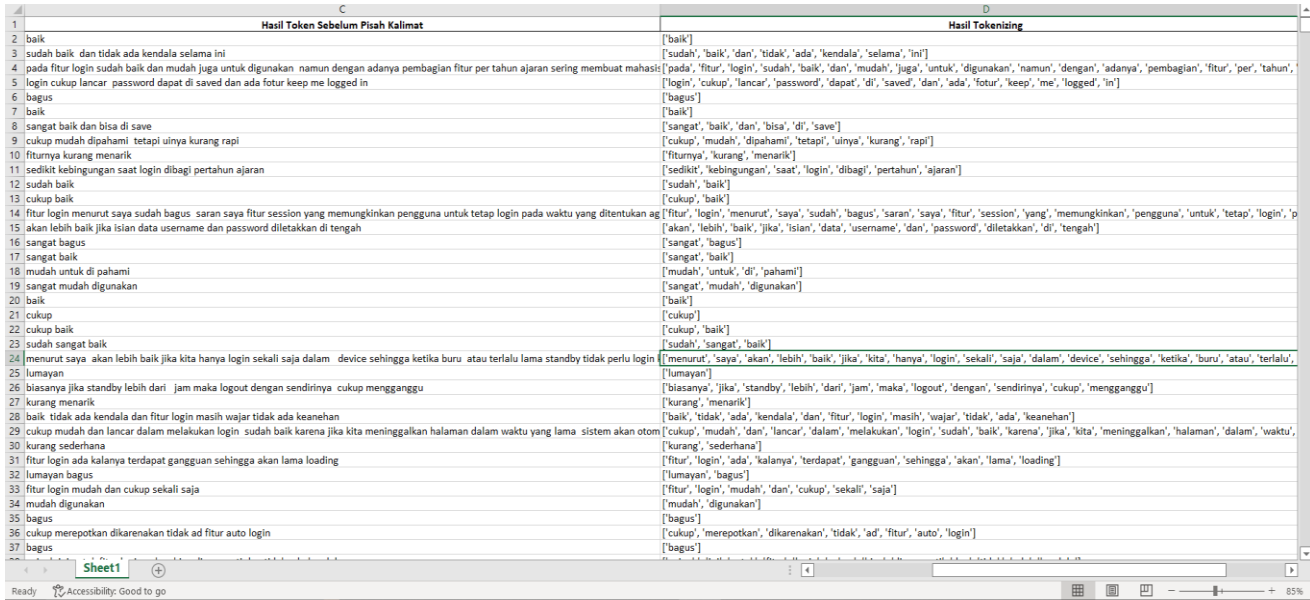

Gambar 6 Hasil *Tokenizing* di Excel.

# 2. Tokenizing

Huruf yang telah diubah menjadi huruf kecil dalam tahap *Case Folding* dilanjutkan dengan melakukan *Tokenizing*. *Tokenizing* dilakukan dengan memisahkan kata per kata dari sebuah kalimat. Dalam tahap ini juga dilakukan penghapusan angka, spasi ganda menjadi satu spasi, menghapus simbol simbol, menghapus huruf yang hanya memiliki 1 karakter, menghapus tanda baca. Hasil akhir *tokenizing* adalah kalimat yang telah terpisah pisah menjadi satu kata.

3. Normalisasi

Normalisasi hanyalah tahapan tambahan dimana sentimen sentimen yang diberikan mahasiswa tidak semua kata katanya sempurna dan pasti memiliki kata yang disingkat ataupun *typo*. Normalisasi kata dapat meminimalisir kata kata yang typo ataupun disingkat dimana akan sangat membantu dikarenakan apabila kata yang dikeluarkan typo atau disingkat akan diubah menjadi kata yang lebih jelas. Sehingga saat *stopword* dan *stemming* akan menndapatkan hasil yang lebih baik.

4. *Stopwords*

Kalimat yang telah dipisah pisah dan dinormalisasi, akan dilakukan *stopwords* dimana didalam tahapan ini dilakukan penghapusan kata kata yang tidak penting. Kata kata yang tidak penting seperti kata penghubung yaitu di,atau,akan, dan lain lain. *Stopwords* ini digunakan agar saat melakukan *running*  contohnya terhadap pelabelan hasil akan menjadi lebih cepat. *Stopword* yang saya gunakan diambil dari *library* nltk.corpus yang berbahasa Indonesia. Dimana dalam kamus corpus *stopwords* peneliti menambahkan dan mengurangi isi dalam kamus tersebut dikarenakan didalam kamus tersebut terdapat kata kata yang mengubah makna dari opini seseorang misalnya seorang mahasiswa berpendapat "*elearning* Universitas XYZ baik". Namun dalam kamus tersebut terdapat kata "baik", apabila kata baik itu tidak dihilangkan . Maka kata "baik" akan hilang dari opini dari mahasiswa tersebut sehingga makna dari "*e-learning* Universitas XYZ baik" menjadi tidak memiliki makna karena kalimat yang terbaca hanya "*elearning* Universitas XYZ".

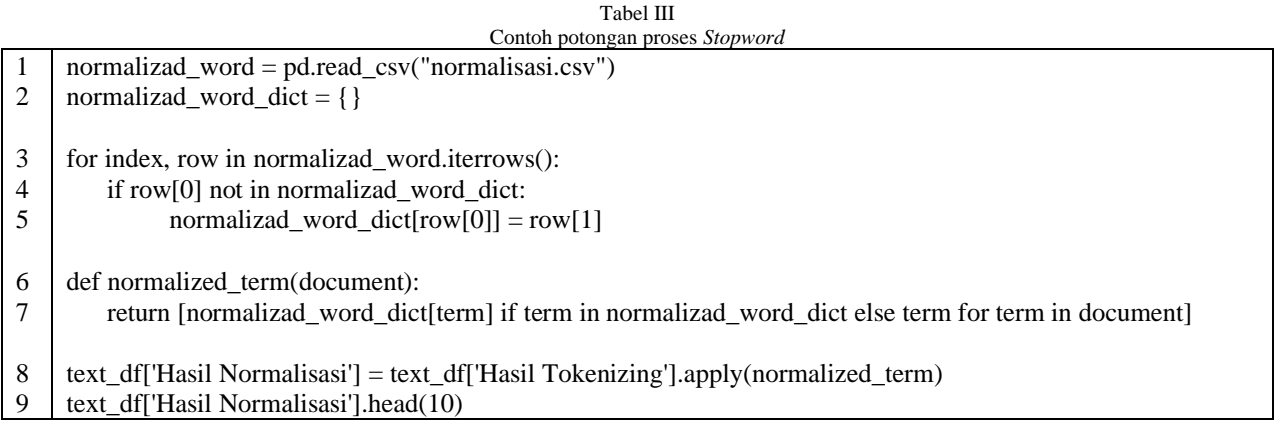

# JUTI: Jurnal Ilmiah Teknologi Informasi – Volume 21, Nomor 2, Juli 2023: 81 – 97

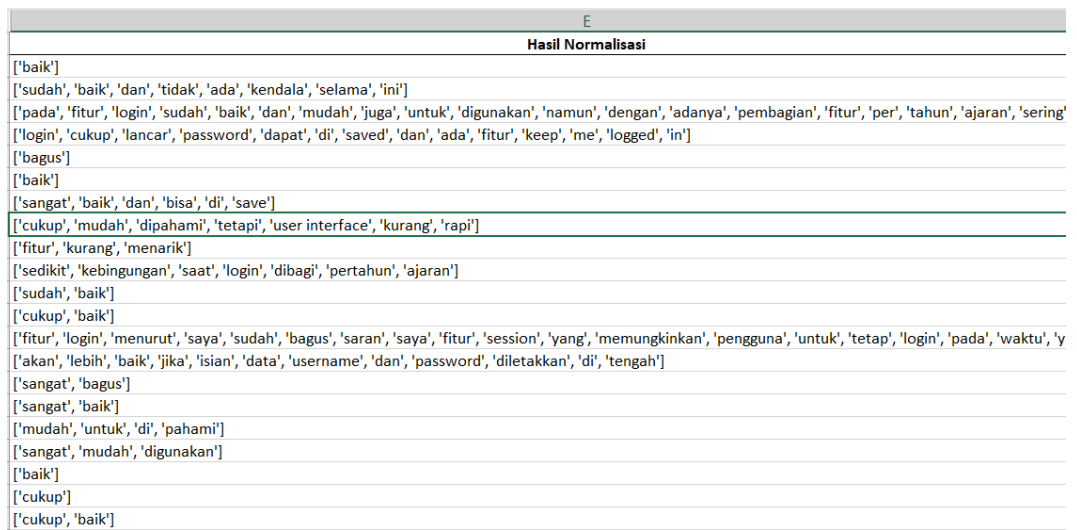

Gambar 7 Hasil *stopword* di Excel.

#### Tabel IV Contoh potongan proses *stopwords*

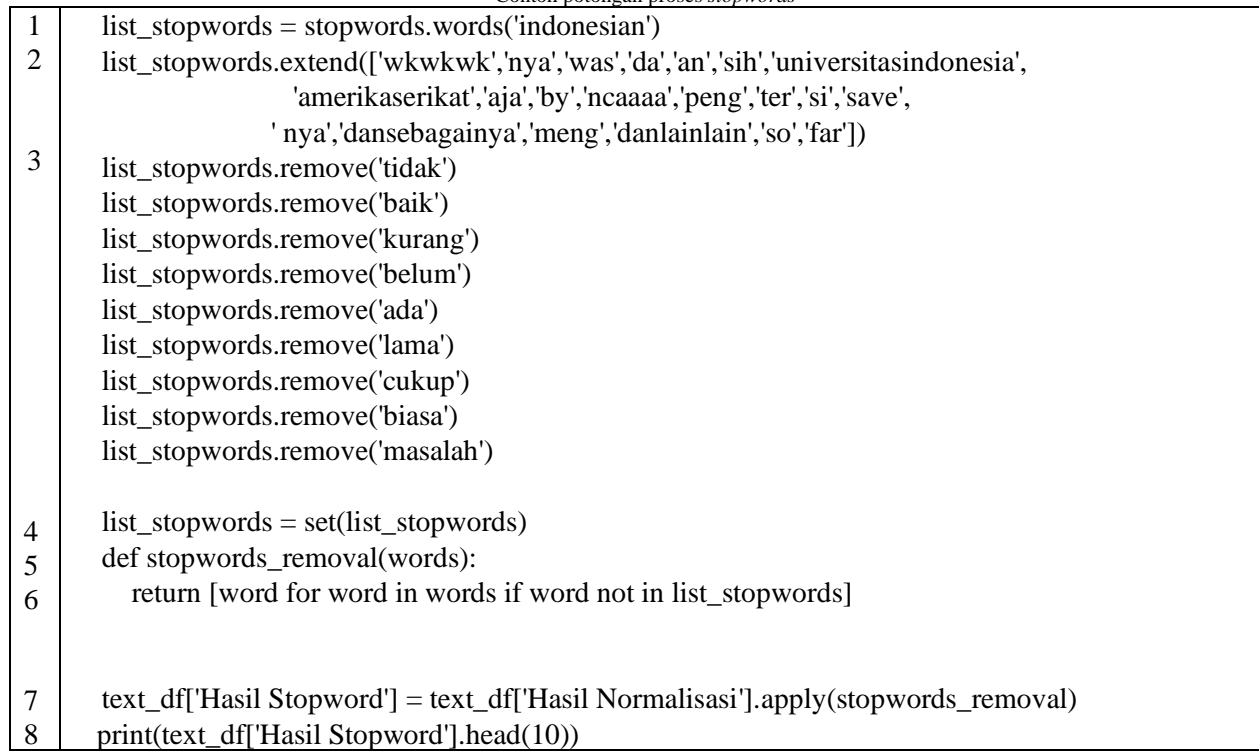

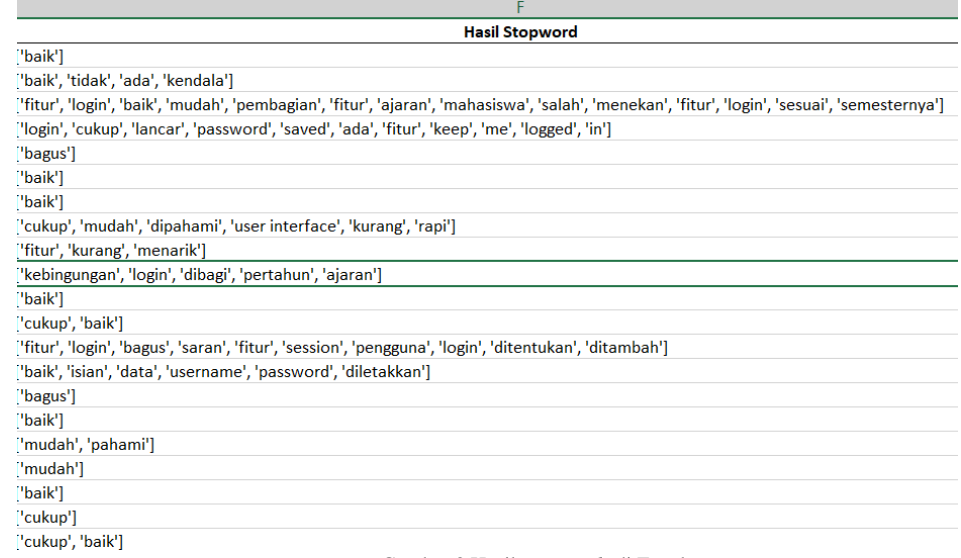

Gambar 8 Hasil *stopwords* di Excel.

Fernando dan Fathoni — Analisis Sentimen Pada *E-Learning* Universitas XYZ menggunakan Metode *Naïve Bayes Classifi-*

*er*

5. *Stemming*

*Stemming* dapat dilakukan ketika kata/opini telah dinormalisasi sehingga kata dasar akan mudah didapatkan. *Stemming* sendiri bertujuan untuk menjadikan kata yang memiliki *suffix* dan *prefix* Kembali ke kata dasar. *Stemming* adalah tahap terakhir dari *preprocessing* sehingga kata/opini sudah bersih dan dilakukan pelabelan.

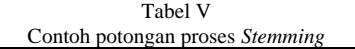

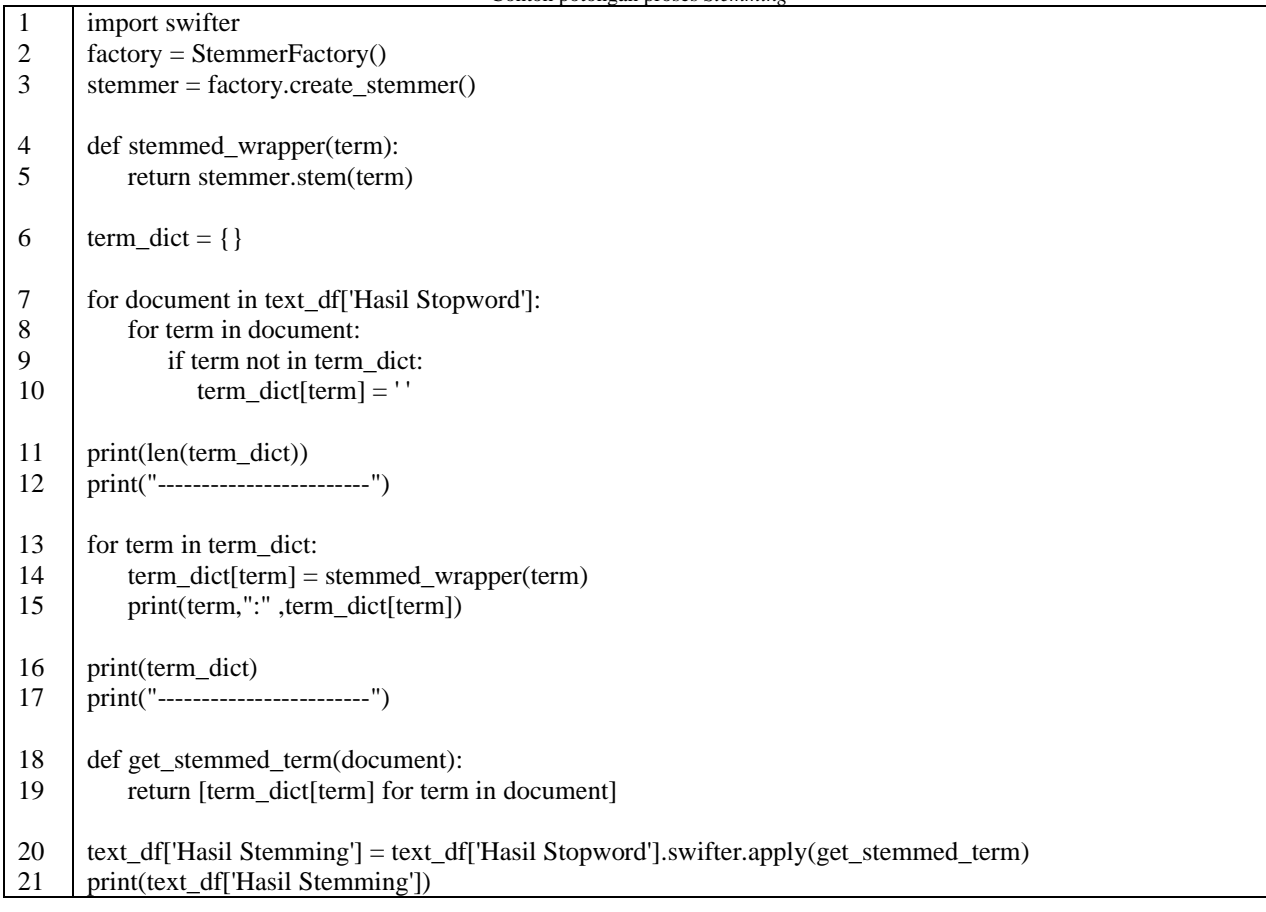

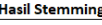

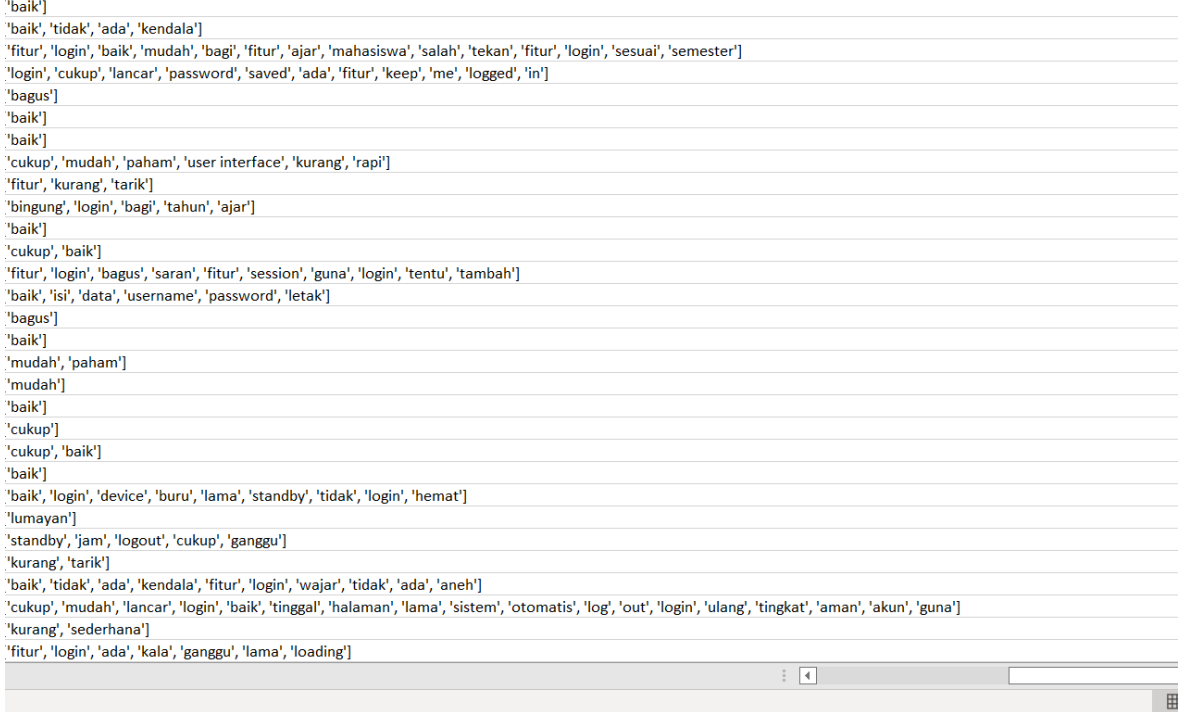

Gambar 9 Hasil *stemming* di Excel.

# 3. Frekuensi Kata dan *Wordcloud*

Frekuensi kata dan *Wordcloud* bertujuan untuk mengetahui kata apa yang sering muncul dan dapat dinilai apabila kata positif yang sering muncul artinya sentimen/opini terhadap sesuatu itu positif dan sebaliknya. *Wordcloud* sendiri merupakan penggambaran kata dimana kata yang terbanyak akan digambarkan paling besar sedang kata kata yang sedikit akan semakin mengecil.

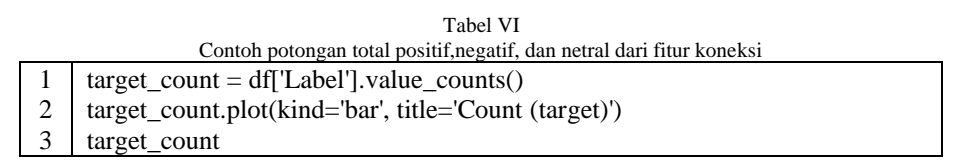

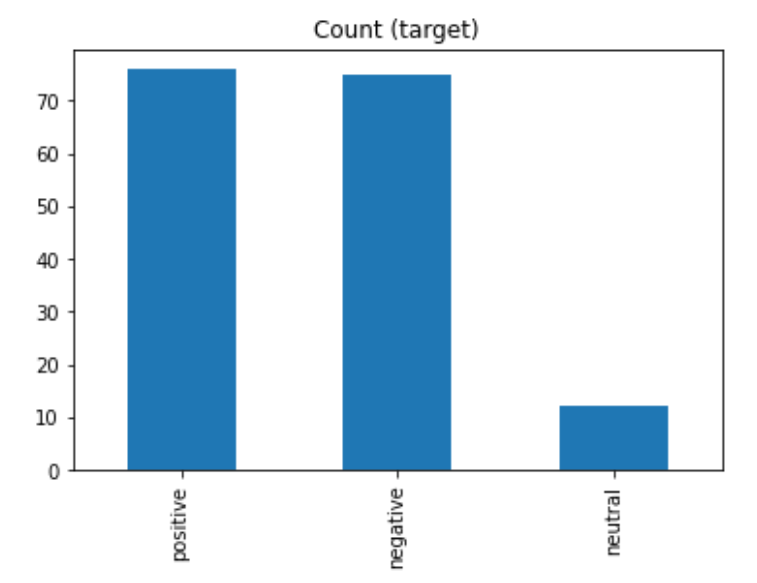

Gambar 10 Jumlah Positif, Negatif , dan Netral dari Fitur Koneksi

Tabel VII Contoh potongan proses perhitungan koneksi

|             | $n\_most\_frequent\_words = 100$                                                                        |
|-------------|----------------------------------------------------------------------------------------------------|
| 3           | $opini_word_frequency = opini_stack.value_counts()$<br>opini_word_frequency.head(n_most_frequent_words) |
| 4<br>5<br>6 | sns.set_style('darkgrid')<br>nlp_words=nltk.FreqDist(opini_stack)<br>nlp words.plot $(15)$ ;            |
|             |                                                                                                    |

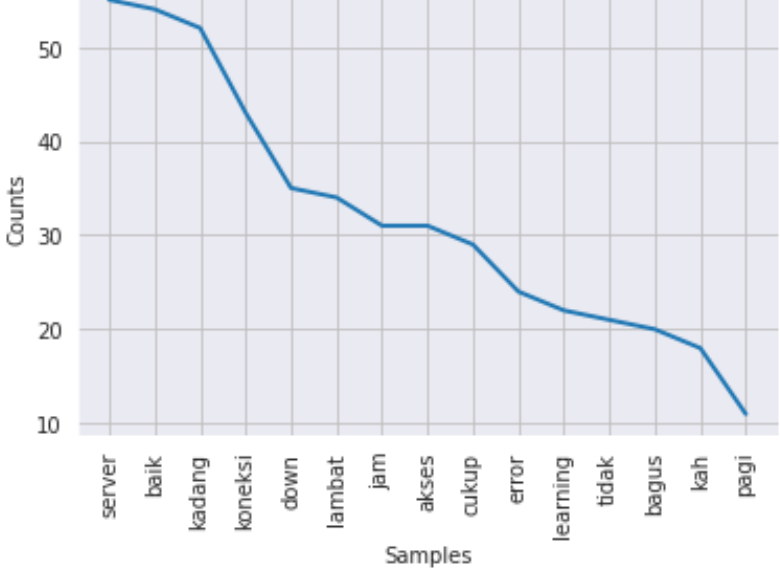

Gambar 11 Grafik Frekuensi Kata yang Sering Muncul Pada Fitur Koneksi

*er*

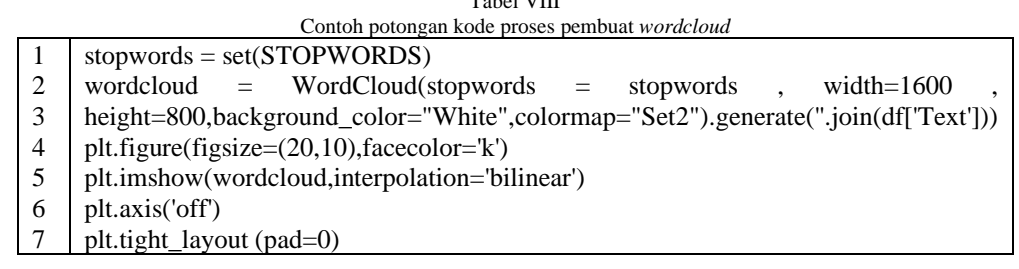

m i izm

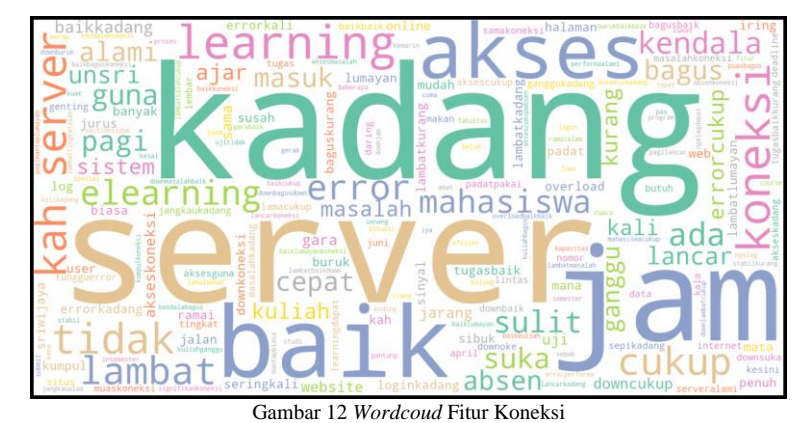

# 4. Pelabelan

Pelabelan digunakan untuk menilai suatu kalimat itu positif,negatif, ataupun netral. Pelabelan dilakukan dengan menggunakan splitting terhadap kalimat dikarenakan per kata akan dinilai satu per satu. *Library* yang peneliti gunakan adalah *library polarity*. *Library Polarity* lebih mendukung bahasa inggris sehingga sebelum melakukan penilaian positif, negatif,dan netral, peneliti melakukan *translate* file ke bahasa inggris untuk mendapatkan hasil yang lebih baik. Untuk *translate* sendiri penulis menggunakan library *TextBlob*.

### 5. Pemodelan Klasifikasi A.*Naïve Bayes Classifier*

Tahapan selanjunya adalah tahapan *training* dan *testing*. Dimana dari hasil *training* dan *testing* akan didapat hasil *recall,accuracy*, dan *precision*. *Recall* adalah sensitifitas dimana merupakan sebuah rasio prediksi *true positive* dengan keseluruhan data yang sebenarnya positif. *Accuracy* adalah prediksi benar (positif,netral,dan negatif) dibanding keseluruhan data. *Precision* merupakan rasio dari prediksi benar positif yang dibandingkan dengan hasil keseluruhan yang diprediksi positif. Dalam menjalankan *naïve bayes classifier* ini peneliti menggunakan *library sklearn*. *Library* ini bertujuan untuk membuat model *machine learning*.

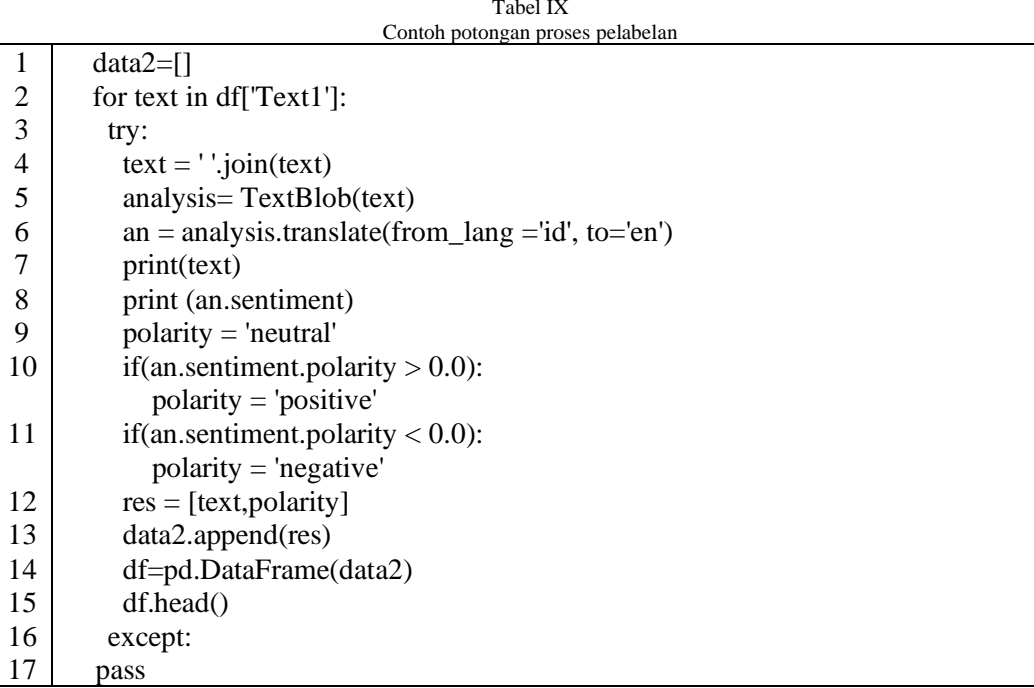

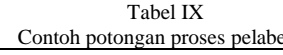

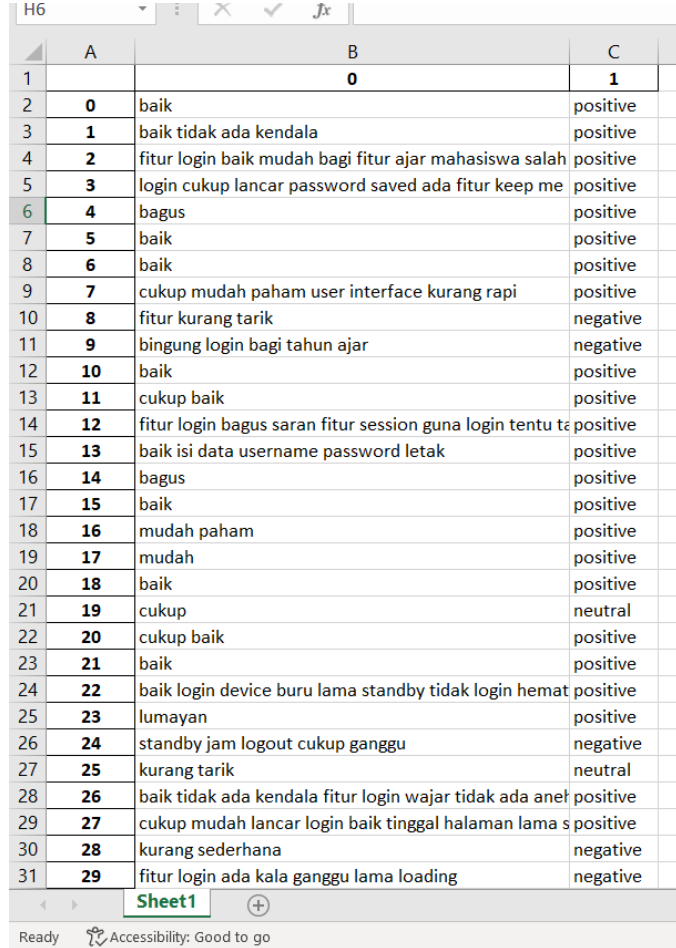

Gambar 13 Hasil Pelabelan di Excel.

Kemudian dilakukan *splitting* data dimana data dibagi menjadi data *training* dan data uji/*testing*. Peneliti membuat pembagian 70 % data *training* dan 30% data uji/*testing*. Kemudian melakukan import algoritma *Naïve Bayes* yaitu *ComplementNB*. Alasan menggunakan *Complement Naïve Bayes* adalah algoritma ini cocok untuk data yang tidak seimbang, dimana dapat dilihat dari jumlah total opini positif yang sangat tinggi dibanding netral dan negatif. Data training yang sudah displit dijadikan vector dengan bantuan *countvectorize.* Untuk mendapatkan sebuah model dilakukan training dengan *Complement Naïve Bayes*.

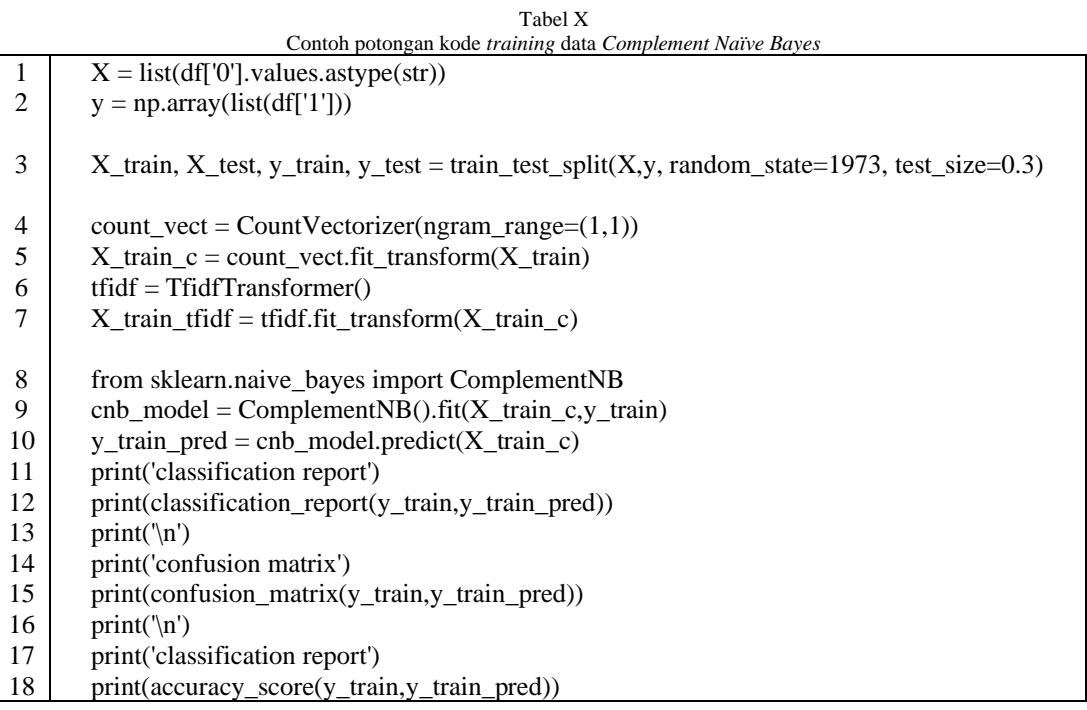

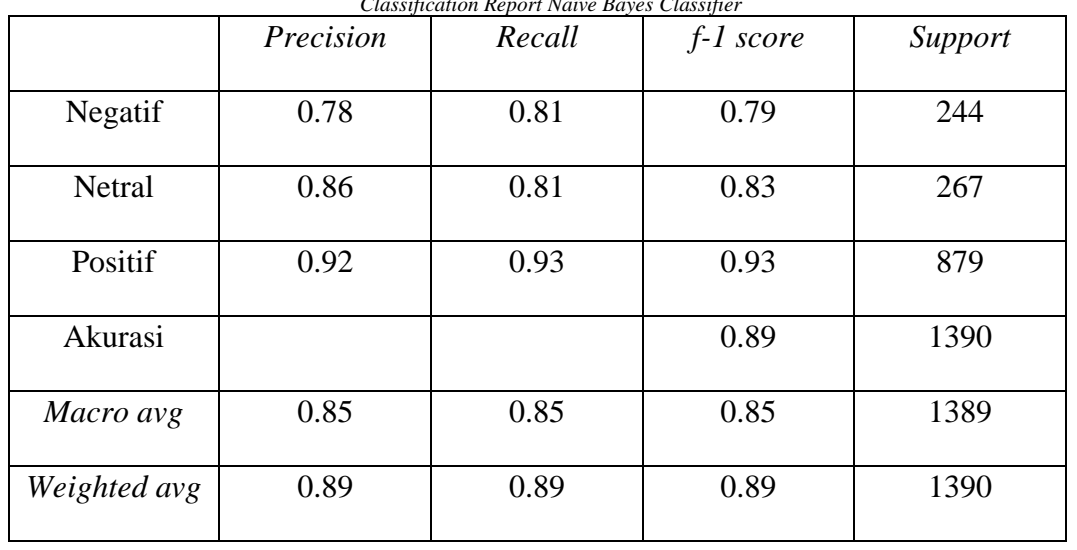

Tabel XI *Classification Report Naïve Bayes Classifier*

Didapat hasil dari *accuracy* dari model ini adalah sebesar 0,89 atau 89%. Dengan *precision* dari "negatif" sebesar 78%, "netral" 86%, dan "positif" 92%. Kemudian pada *recall* "negatif" sebesar 81%, "netral" sebesar 81%, dan "positif" 93%. Dari hasil ini dapat terlihat gambaran bahwa yang paling baik dalam kinerja model adalah positif dengan 93%, kedua netral dengan 83%,dan kinerja paling rendah ada di negative dengan 79%.

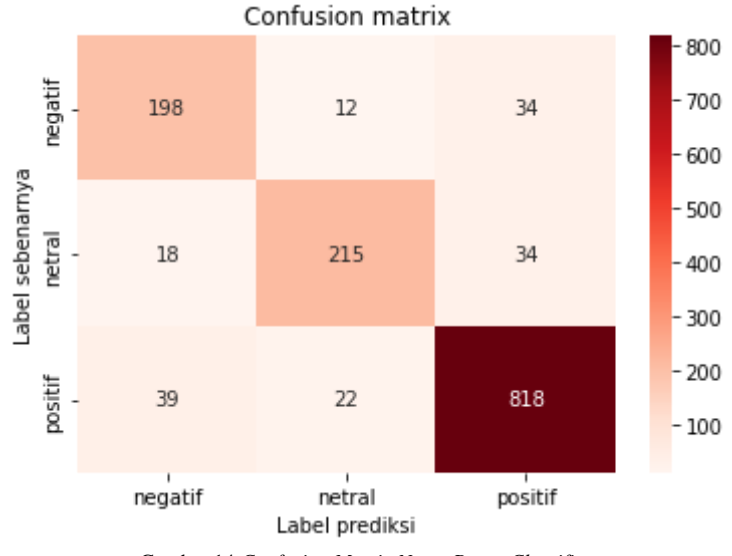

Gambar 14 *Confusion Matrix Naïve Bayes Classifier.*

Dalam gambar *Confusion Matrix* ditujukan kinerja dari model tersebut. Dari model ini mengklasifikasikan dengan benar positif 818 opini, 215 netral, dan 198 opini negatif. Model juga mengklasifikasikan salah positif hanya 39 opini yang dikira negatif dan 22 opini yang dikira netral. Sedangkan pada pengklasifikasian netral yang salah 18 opini dikira negatif dan 35 opini dikira positif. Pada pengklasifikasian yang negatif 12 opini dianggap sebagai netral dan sebanyak 34 opini dianggap positif.

# B.*Support Vector Machine*

Tahapan dalam *support vector machine* hampir sama yaitu *mengimport library sklearn*. Kemudian dilakukan *splitting* data dimana data dibagi menjadi data *training* dan data uji/*testing*. Peneliti membuat pembagian 70 % data *training* dan 30% data uji/*testing*. Kemudian melakukan import algoritma *Support Vector Machine* yaitu svm. Data training yang sudah displit dijadikan vector dengan bantuan *countvectorize.* Untuk mendapatkan sebuah model dilakukan training dengan *Support Vector Machine* dalam pengujian ini penulis menggunakan kernel 'linear'.

Didapat hasil dari *accuracy* dari model ini adalah sebesar 0,74 atau 74%. Dengan *precision* dari "negatif" sebesar 82%, "netral" 46%, dan "positif" 98%. Kemudian pada *recall* "negatif" sebesar 60%, "netral" sebesar 98%, dan "positif" 71%. Dari hasil ini dapat terlihat gambaran bahwa yang paling baik dalam kinerja model adalah positif dengan 83%, kedua negatif dengan 69%,dan kinerja paling rendah ada di netral dengan 62%.

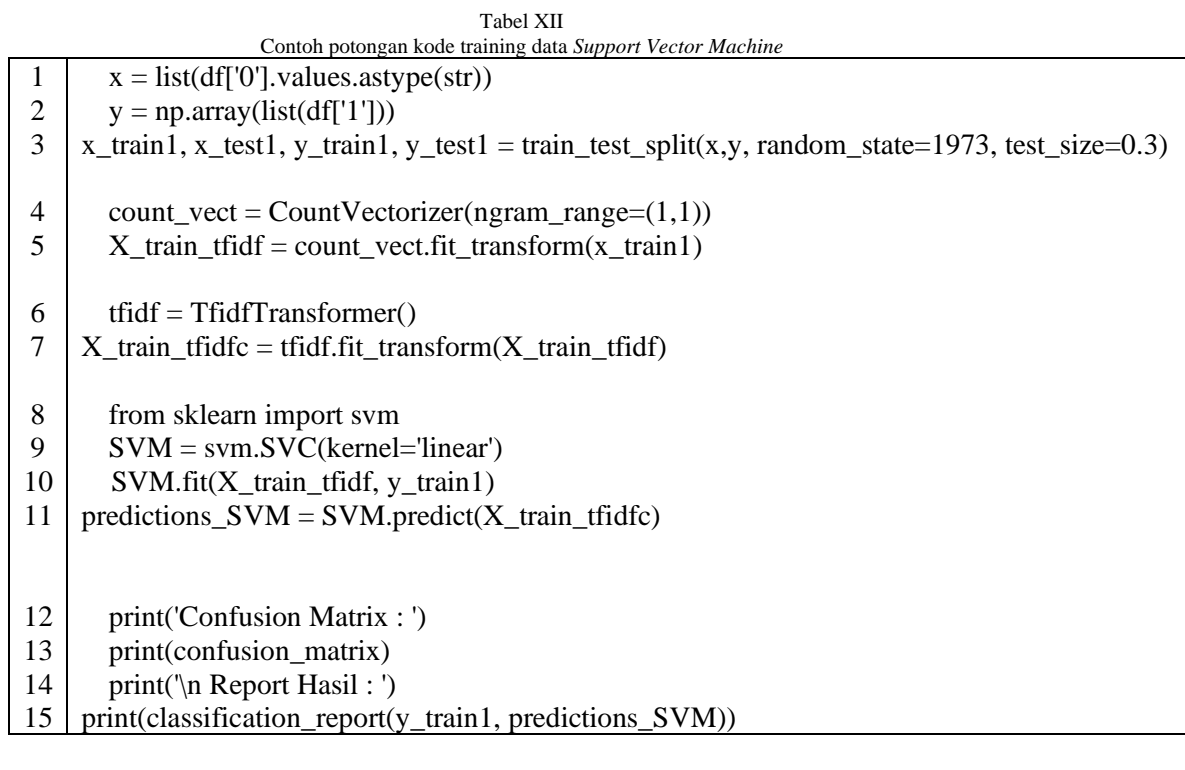

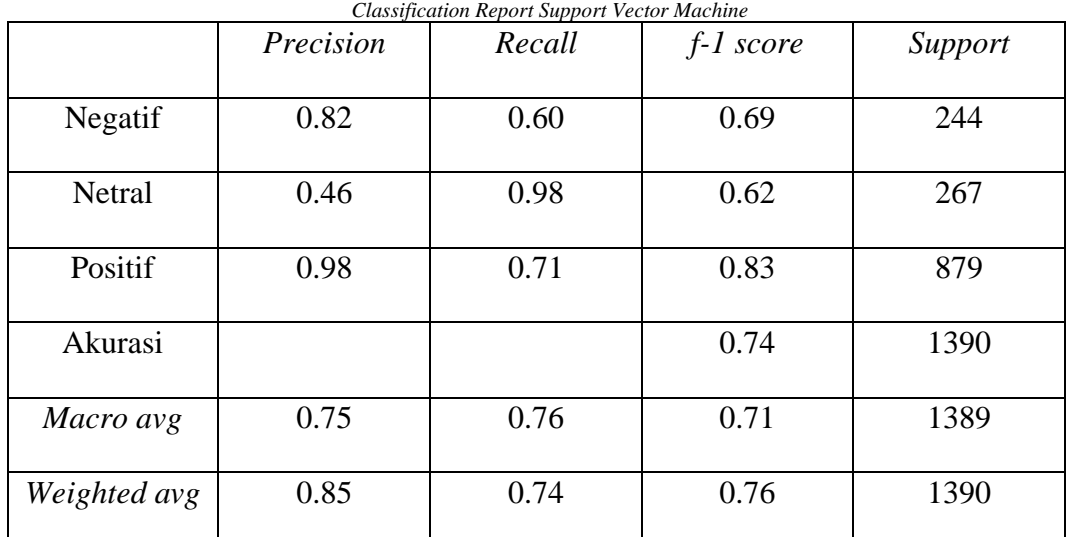

Tabel XIII

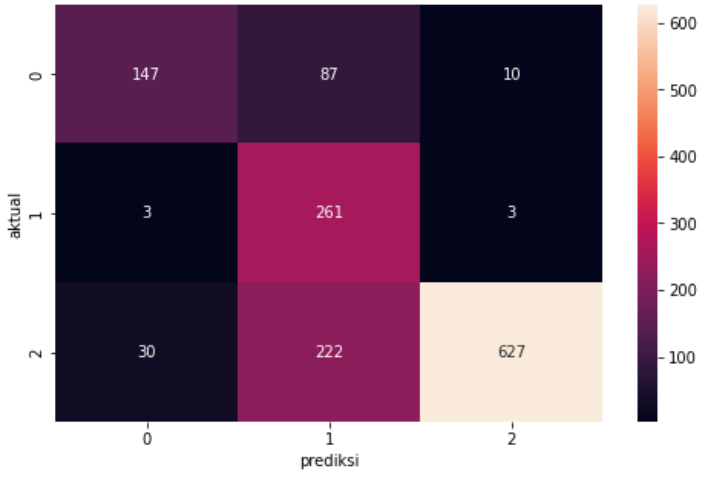

Gambar 15. *Confusion Matrix Support Vector Machine.*

Dalam gambar *Confusion Matrix* ditujukan kinerja dari model tersebut. Dari model ini mengklasifikasikan dengan benar positif 627 opini, 261 netral, dan 147 opini negatif. Model juga mengklasifikasikan salah positif hanya 30 opini yang dikira negatif dan 222 opini yang dikira netral. Sedangkan pada

pengklasifikasian netral yang salah 3 opini dikira negatif dan 3 opini dikira positif. Pada pengklasifikasian yang negatif 87 opini dianggap sebagai netral dan sebanyak 10 opini dianggap positif.

# 6. Memilih Model Terbaik

Model yang dipilih merupakan model yang paling cocok untuk dataset opini mahasiswa Universitas XYZ yang memiliki tingkat *accuracy, precision,recall* yang paling baik. Berikut perbandingan accuracy, precision, dan recall dari naïve bayes classifier dan *support vector machine*.

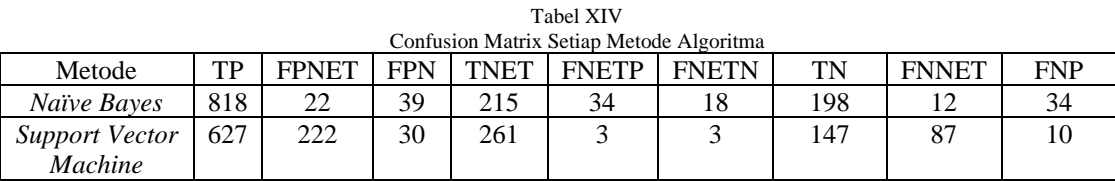

Keterangan:

TP : *True Positive*

FPNET : *False Positive (Neutral)* FPN : *False Positive (Negative)*

TNET : *True Neutral*

FNETP : *False Neutral (Positive)*

FNETN: *False Neutral (Negative)*

TN : *True Negative*

FNNET: *False Negative (Neutral)*

FNP : *False Negative (Positive)*

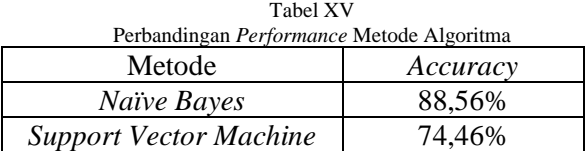

Dari perbandingan yang ada pada Tabel XIV dan XV menujukkan bahwa performa algoritma yang cocok untuk dataset opini mahasiswa Universitas XYZ adalah *Naïve Bayes Classifier*. Dimana dengan dataset yang sama *Naïve Bayes Classifier* memiliki akurasi lebih tinggi sebanyak 11,1 % dibanding *Support Vector Machine*.

7. Testing

 Dikarenakan hasil akurasi yang didapat lebih tinggi pada model *complement naïve bayes* maka dari itu model ini yang digunakan untuk *testing dataset*. Dimana model akan mencoba memprediksi apakah sentimen/opini merupakan positif, negatif, ataupun netral. Berikut hasil dari tes kalimat yang dilakukan.

 Dari hasil yang ada didapat ditunjukkan bahwa angka positif tetap tinggi di 1259 opini positif. Opini negatif diposisi kedua dengan 372 opini. Terakhir, netral sebanyak 364 opini. Ini menunjukkan model *Complement Naïve Bayes* sangat baik pada *dataset* yang tidak seimbang.

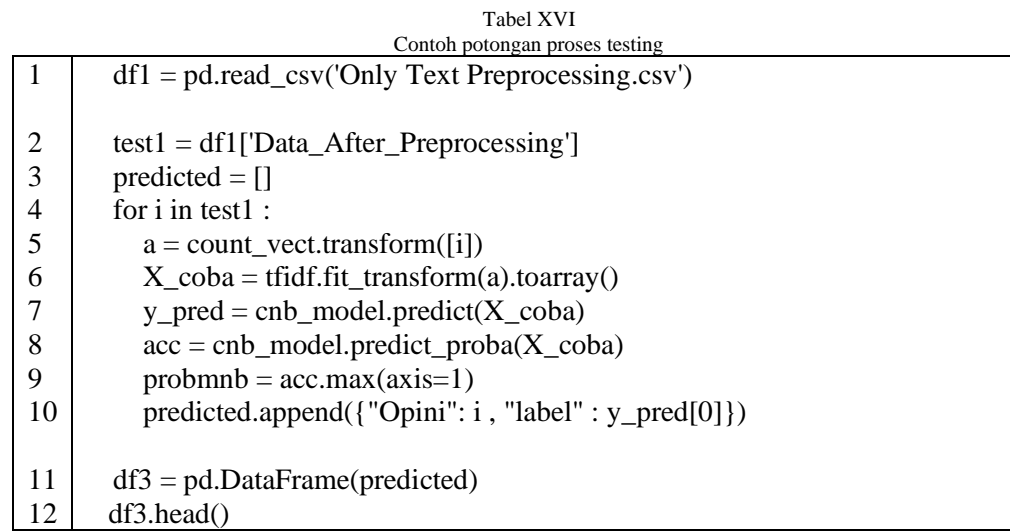

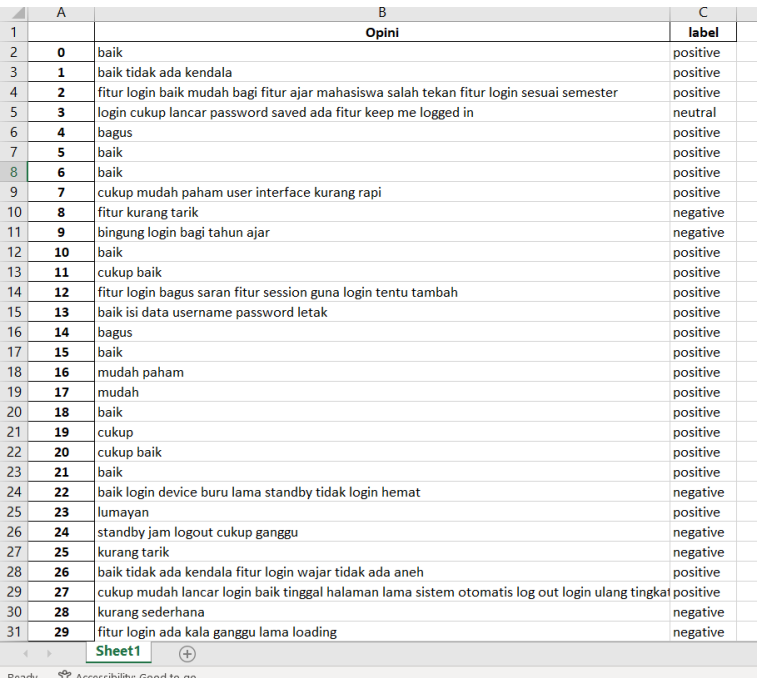

Gambar 15 Hasil *Testing* di Excel

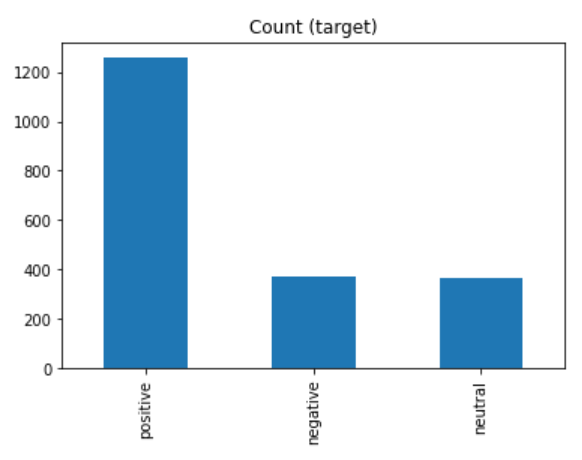

Gambar 16 Hasil Positif, Negatif, dan Netral Setelah Model dibuat

### V. KESIMPULAN DAN SARAN

Berdasarkan hasil yang didapatkan peneliti pada Analisis Sentimen Pada *E-Learning* Universitas XYZ menggunakan metode *Naïve Bayes Classifier* dan *Support Vector Machine* maka peneliti berkesimpulan sebagai berikut :

- 1. 12 Fitur dalam *E-Learning* Universitas XYZ memiliki hasil positif , negatif, dan netral. Terdapat 8 fitur yang bekerja dengan baik yaitu .Fitur *login* memilki hasil yang baik dimana opini positif 122(74,39%) dari 166 opini. Untuk fitur *search* mata kuliah memiliki hasil yang cukup baik dimana opini positif 110(66,26%) dari 166 opini. Tampilan *E-Learning* sudah berjalan cukup baik dimana opini positif 117(70%) dari 167 opini. Fitur absensi juga berjalan dengan baik dimana opini positif 125(75%) dari 166 opini. Fitur *upload* telah berjalan dengan baik dimana opini positif 124(74,69%) dari 166 opini. Fitur *download* sangat baik dimana opini positif 146 (87%) dari 166 opini. Fitur kuis di *E-Learning* juga berjalan dengan sangat baik dimana opini positif 139 (84,24%) dari 165 opini. Dan fitur terakhir yang berjalan dengan baik adalah registrasi dengan 116 opini positif(72%). Terdapat 2 fitur yang tidak berjalan dengan baik yaitu fitur *BigBlueButton* dengan opini negatif 82(49%) dari 167 opini. Fitur koneksi tidak berjalan dengan baik dengan opini negatif 75(46%) dari 163 opini. Yang terakhir adalah fitur yang masih banyak orang belum pernah menggunakannya yaitu fitur lupa *password* dan notifikasi. Dimana fitur lupa *password* dengan opini netral 85(50,8%) dari 167 opini. Yang terakhir adalah notifikasi dengan opini netral 83(49,7%).
- 2. Dari jumlah frekuensi kata menunjukkan bahwa fitur fitur seperti *login, search* mata kuliah, tampilan, absensi, *upload*, *download*, kuis, dan registrasi pada *e-learning* Universitas XYZ sudah cukup baik karena 8 fitur memiliki hasil yang positif. Hanya 2 fitur yang memiliki banyak hal

negatif yaitu fitur *BigBlueButton* dan koneksi sehingga perlu ditingkatkan kembali. Sedangkan terdapat 2 fitur yang banyak para mahasiswa belum gunakan adalah lupa password dan notifikasi.

3. Dari hasil penelitian menunjukkan bahwa metode algoritma *Naïve Bayes Classifier* lebih baik dan lebih cocok untuk dataset opini mahasiswa Universitas XYZ dibandingkan *Support Vector Machine* dengan akurasi masing masing 88,56% dan 74,46%. Perbedaan akurasinya kurang lebih 11,1 %.

Dari hasil dan kesimpulan yang ada peneliti memiliki saran dan masukan terhadap *e-learning* Universitas XYZ. Saran penulis adalah sebagai berikut :

- 1. Data yang didapat masih kurang banyak sehingga data yang paling banyak mendapatkan hasil yang lebih baik yaitu data positif. Apabila data yang ditraining lebih banyak model *naïve bayes* akan menjadi lebih baik.
- 2. Frekuensi kata hanya menunjukkan 1 kata saja sehingga hanya cukup membantu saja. Dikarenakan misalnya terdapat 2 kata seperti "tidak baik" maka yang muncul hanya kata "tidak" dan "baik" sehingga harus diperhatikan kembali

### DAFTAR PUSTAKA

- [1] K. Khan *et al.*, "Urdu sentiment analysis," *Int. J. Adv. Comput. Sci. Appl.*, vol. 9, no. 9, pp. 646–651, 2018, doi: 10.14569/ijacsa.2018.090981.
- [2] Kementerian Pendidikan Dan Kebudayaan, "Pedoman Penyelenggaraan Belajar Dari Rumah Dalam Masa Darurat Penyebaran Corona Virus Disease (Covid-19)," *Surat Edaran Nomor 15 Tahun 2O2O*, no. 021, pp. 1–20, 2020.
- [3] A. S. AJIATMOJO, "Penggunaan E-Learning Pada Proses Pembelajaran Daring," *Teach. J. Inov. Kegur. dan Ilmu Pendidik.*, vol. 1, no. 3, pp. 229– 235, 2021, doi: 10.51878/teaching.v1i3.525.
- [4] A. G. Prawiyogi, T. L. Sadiah, A. Purwanugraha, and P. N. Elisa, "Penggunaan Media Big Book untuk Menumbuhkan Minat Membaca di Sekolah Dasar," *J. Basicedu*, vol. 5, no. 1, pp. 446–452, 2021, doi: 10.31004/basicedu.v5i1.787.
- [5] B. A. Sevsa and M. D. R Wahyudi, "Analisis Sentimen pada Indeks Kinerja Dosen Fakultas SAINTEK UIN Sunan Kalijaga Menggunakan Naive Bayes Classifier," *J. Buana Inform.*, vol. 10, no. 2, p. 112, 2019, doi: 10.24002/jbi.v10i2.2250.
- [6] C. Prianto *et al.*, "Sentimen Analisis Terhadap Pembelajaran Jarak Jauh Menggunakan Metode Naïve Bayes Classifier dan Lexicon Based," vol. 14, no. 2, pp. 79–87, 2021.
- [7] I. Fakhri and R. F. Umbara, "Analisis Sentimen pada Kuisioner Kepuasan Terhadap Layanan dan Fasilitas Kampus Universitas Dengan Menggunakan Klasifikasi Support Vector Machine (SVM)," *e-Proceeding Eng.*, vol. 6, no. 2, 2019.
- [8] R. R. Putra, M. E. Johan, and E. R. Kaburuan, "A naïve bayes sentiment analysis for fintech mobile application user review in Indonesia," *Int. J. Adv. Trends Comput. Sci. Eng.*, vol. 8, no. 5, pp. 1856–1860, 2019, doi: 10.30534/ijatcse/2019/07852019.
- [9] A. P. Giovani, A. Ardiansyah, T. Haryanti, L. Kurniawati, and W. Gata, "Analisis Sentimen Aplikasi Ruang Guru Di Twitter Menggunakan Algoritma Klasifikasi," *J. Teknoinfo*, vol. 14, no. 2, p. 115, 2020, doi: 10.33365/jti.v14i2.679.
- [10] B. M. Pintoko and K. M. L., "Analisis Sentimen Jasa Transportasi Online pada Twitter Menggunakan Metode Naive Bayes Classifier," *e-Proceeding Eng.*, vol. 5, no. 3, pp. 8121–8130, 2018.
- [11] N. Herlinawati, Y. Yuliani, S. Faizah, W. Gata, and S. Samudi, "Analisis Sentimen Zoom Cloud Meetings di Play Store Menggunakan Naïve Bayes dan Support Vector Machine," *CESS (Journal Comput. Eng. Syst. Sci.*, vol. 5, no. 2, p. 293, 2020, doi: 10.24114/cess.v5i2.18186.
- [12] M. Ichwan, I. A. Dewi, and Z. M. S, "Klasifikasi Support Vector Machine (SVM) Untuk Menentukan TingkatKemanisan Mangga Berdasarkan Fitur Warna," *MIND J.*, vol. 3, no. 2, pp. 16–23, 2019, doi: 10.26760/mindjournal.v3i2.16-23.
- [13] A. Firmansyah Sulaeman, A. Afif Supianto, and F. Abdurrachman Bachtiar, "Analisis Sentimen Opini Mahasiswa Terhadap Saran Evaluasi Kinerja Dosen Menggunakan TF-IDF dan Support Vector Machine," *J. Pengemb. Teknol. Inf. dan Ilmu Komput.* , vol. 3, no. 6, pp. 5647–5655, 2019, [Online]. Available: http://j-ptiik.ub.ac.id.
- [14] A. Zein and E. Suharyanto, "Sentimen Analisis Pada Komentar Pendek Evaluasi Dosen Oleh Mahasiswa (Edom) Program Studi Sistem Informasi Universitas …," *J. Ilmu Komput.*, vol. V, no. 01, 2022, [Online]. Available: https://jurnal.pranataindonesia.ac.id/index.php/jik/article/view/113%0Ahttps://jurnal.pranataindonesia.ac.id/index.php/jik/article/download/113/66